# Fiche pratique de recherche

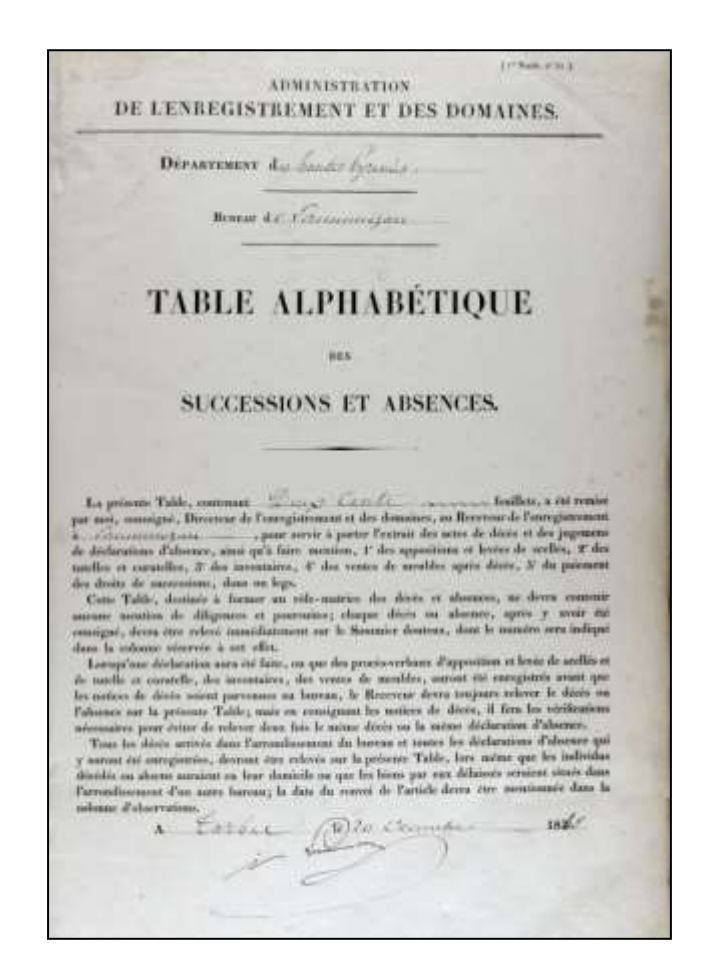

# L'Enregistrement

Archives départementales des Hautes-Pyrénées

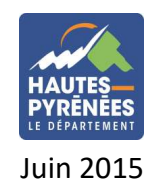

# **L'Enregistrement : rappel historique**

#### **La création de l'administration de l'Enregistrement**

Créé par une loi du 19 décembre 1790, l'Enregistrement succède au Contrôle des actes. La mission de cette administration fiscale consiste à percevoir un impôt appelé droit d'enregistrement sur les mutations et transmissions de propriétés et sur les actes. Cette taxe est l'héritière du droit de relief médiéval. Dans ce cadre, elle assure la transcription (souvent partielle) ou des analysesrésumés **des actes civils**, judiciaires ou extrajudiciaires ainsi que les déclarations de mutations après décès rédigées par le service fiscal puis par les notaires directement.

On entend par **actes civils**, les actes purement volontaires et amiables, c'est-à-dire les actes des notaires (actes civils publics), les actes sous seing privé et les actes administratifs.

**Répertoriant tous les actes passés devant notaire ou sous seing privé, ces archives constituent donc aujourd'hui une source essentielle pour l'histoire familiale, patrimoniale ou professionnelle.** Elles sont également une clé d'accès aux minutes dans la mesure où les informations contenues indiquent la date des actes et les noms des notaires qui les ont reçus. Il ne faut en effet pas omettre que seules les minutes notariales assurent au chercheur d'obtenir des actes complets.

**Il est très important de noter que dans les documents transcrits il est possible de trouver des informations relatives aux servitudes grevant des biens immobiliers (droits de passage, mitoyenneté de murs, année de construction d'une maison avant l'instauration du permis de construire, etc.), et autres indications qui ne figurent pas dans les documents cadastraux.**

Pour mener à bien ses missions, l'Enregistrement dispose de bureaux instaurés dans chaque canton du département<sup>1</sup> . Toutefois, la répartition des bureaux évolue dans le temps : certains ont fait l'objet de regroupements, d'autres ont été fermés. Le tableau ci-dessous donne la liste de l'ensemble des bureaux du département, la date de leur fermeture ainsi que leur rattachement.

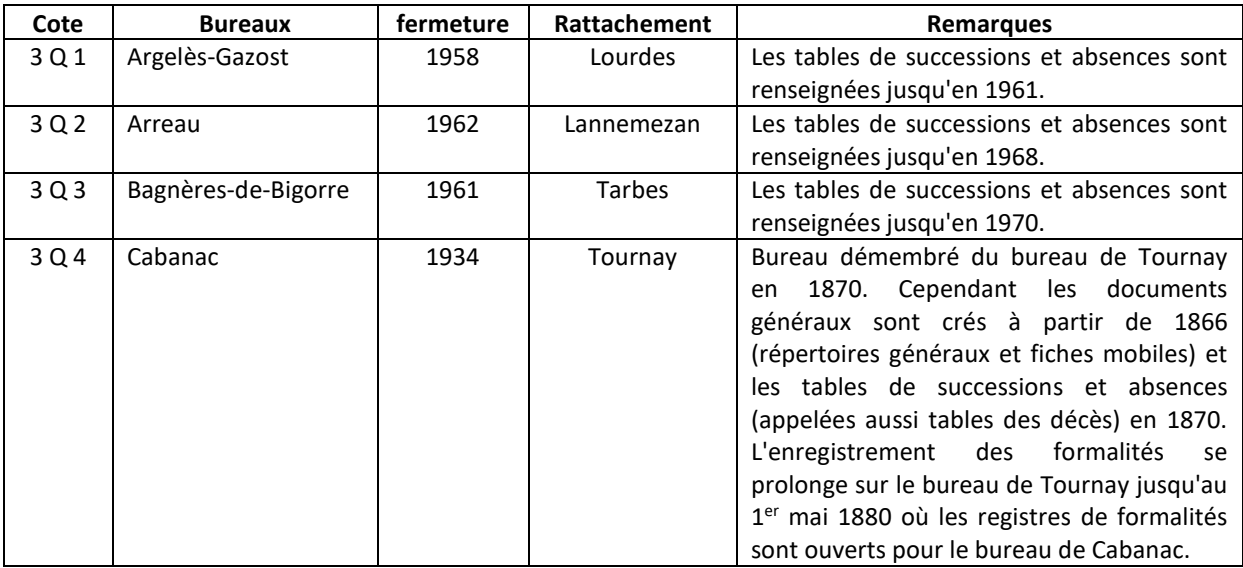

 $\overline{a}$ 

<sup>&</sup>lt;sup>1</sup> Le ressort d'un bureau de l'Enregistrement correspond en règle générale à la circonscription administrative cantonale. Deux cas particuliers : le bureau d'Argelès couvre également les communes du canton d'Aucun, celui d'Arreau englobe les communes des cantons de Bordères-Louron et de Vielle Aure.

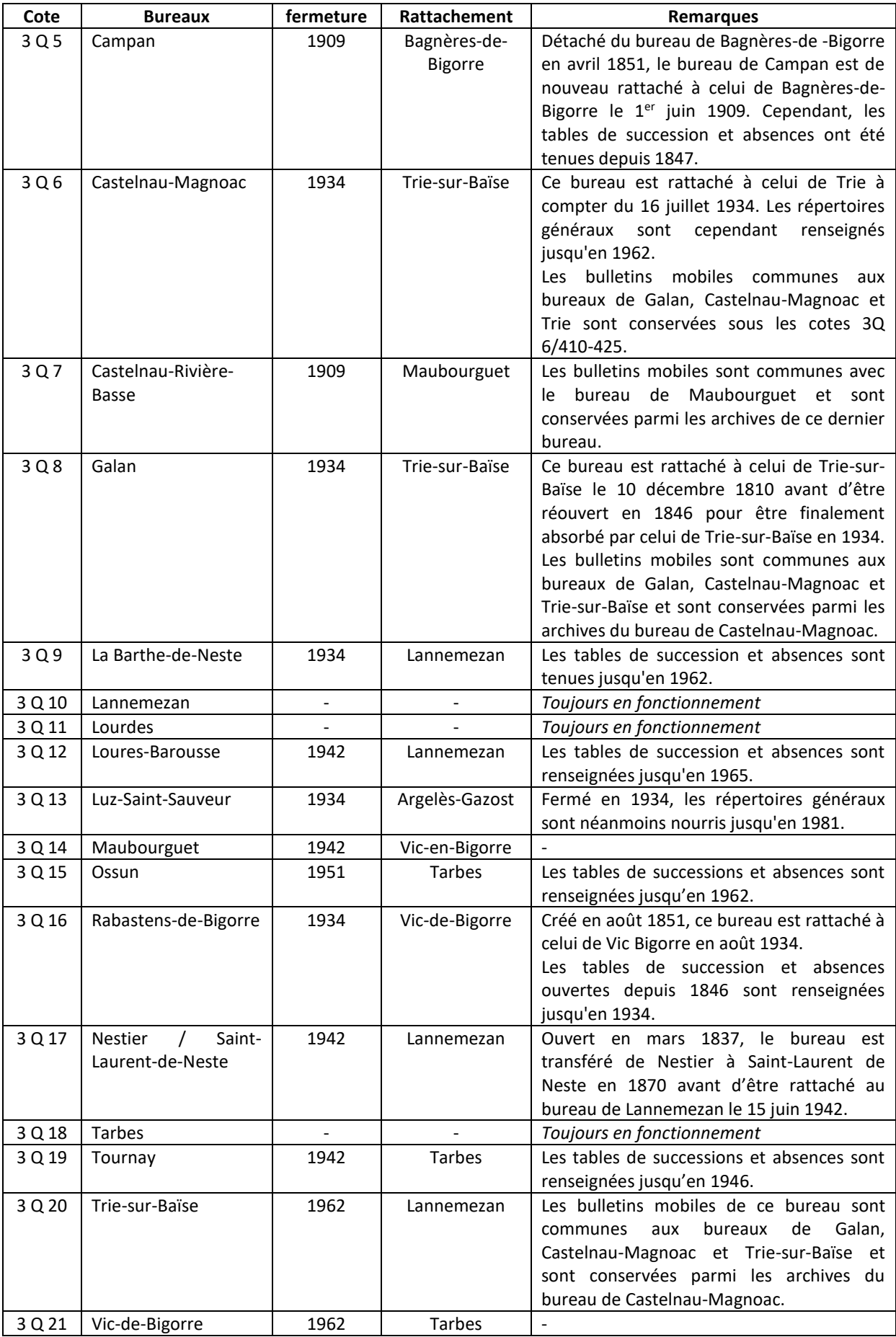

Pour mener à bien une recherche, un lecteur doit donc veiller à définir le bureau compétent. Ainsi :

- pour un acte civil public, il doit tenir compte du lieu de situation du bien, du lieu de naissance ou du lieu de domicile des personnes concernées (propriétaires, ayant-droits…) ;
- pour une déclaration de mutation par décès, il se référera au lieu de décès et/ou au lieu de domicile du défunt.

Afin de faciliter l'identification du bureau de rattachement d'une commune, le chercheur dispose d'un [tableau organisé par communes](https://archivesenligne65.fr/rechercher/guides-de-recherche/lenregistrement) consultable sur le site des Archives départementales.

#### **Une administration objet de multiples réformes**

 $\overline{a}$ 

Cette administration fiscale a fait l'objet de plusieurs réformes depuis sa création. Deux d'entre elles sont majeures dans la mesure où, par les réorganisations administratives qu'elles ont entraînées, elles ont modifié la production documentaire de l'Enregistrement. Elles ont dès lors un impact sur les modalités de recherches.

La première d'entre elle est l'instruction du 29 novembre 1865 qui entraîne la réduction du nombre de tables produites par l'Enregistrement. En effet, à compter du 1<sup>er</sup> janvier 1866, exception faite de la table des successions et absences, l'ensemble des tables est remplacé par le répertoire général qui recense au sein d'un même registre tous les actes concernant une même personne. Cette réforme entraîne également la création des bulletins mobiles qui permettent d'accéder au compte d'un individu au sein de ces répertoires généraux. En réalité, est appliqué ici le système déjà en vigueur aux Hypothèques : le lecteur atteint les analyses-résumés d'actes par une table unique<sup>2</sup> . L'Enregistrement a en effet tiré profit des trouvailles documentaires napoléoniennes de sa voisine la Conservation des Hypothèques.

Le fichier de l'Enregistrement représente également une réponse adaptée à l'augmentation de la population connue alors et à laquelle ne pouvait plus répondre la multiplicité des tables, par le regroupement sur une seule fiche des renseignements concernant une seule et même personne. C'est un aboutissement tendant à la perfection administrative qui assure de trouver tous les renseignements fiscaux exploitables au moment du décès d'une personne avec le minimum de risques d'erreur et une recette la plus complète possible pour le fisc, le tout en étant extrêmement économe en terme de moyens humains et en nombre de fonctionnaires mobilisés.

En avril 1948, a lieu une seconde réforme majeure avec la création de la Direction générale des Impôts qui absorbe l'Enregistrement. A compter de cette date et durant une période de vingt ans, le système fiscal se réforme et aboutit à la loi n° 69-1168 du 26 décembre 1969 : celle-ci fonde le système de la formalité fusionnée qui unifie formalité de l'Enregistrement et de la publicité foncière (Conservation des Hypothèques).

Entraînant la disparition de l'administration de l'Enregistrement (ses prérogatives sont reprises par le service de la Fiscalité immobilière et celui de la Recette), cette réforme met fin à un système qui prévalait depuis le début du XVIII<sup>e</sup> siècle, de deux systèmes de formalités successives : d'abord celle de l'Enregistrement des actes par le bureau compétent puis celle de la publication du même acte par la Conservation des Hypothèques du lieu de situation des biens. Cette loi a également pour intérêt d'unifier et de simplifier certaines taxes et exonère des droits d'enregistrement un certain nombre d'actes. Elle permet enfin de mettre fin à une taxe devenue de plus en plus impopulaire et difficile à soutenir politiquement : il était en effet devenu malaisé, par exemple, de taxer des enfants pour la transmission d'une petite maison d'ouvrier payée pendant de nombreuses années à crédit par leurs parents.

<sup>&</sup>lt;sup>2</sup> L'Enregistrement conserve néanmoins la particularité de disposer de deux tables : la table de successions et absences d'une part, et le répertoire général d'autre part.

# **Les archives de l'Enregistrement aux Archives départementales des Hautes-Pyrénées**

#### **L'Enregistrement au sein du cadre de classement**

Les archives versées par l'administration de l'Enregistrement aux Archives départementales des Hautes-Pyrénées couvrent la période de **Napoléon Ier à 1990 inclus** (sauf pour le bureau de Lourdes momentanément versé jusqu'en 1983). Celles-ci sont conservées en série Q (« Domaine, Enregistrement, Hypothèques »), et plus précisément en sous-série 3 Q (« Enregistrement ») pour la période antérieure à 1969.

Pour les documents postérieurs à 1968, il faut se référer aux différents versements effectués par les différents Centres des Finances publiques présents dans le département à savoir :

- Centre des Finances publiques de Lannemezan : 1518 W (1969-1990) ;
- Centre des Finances publiques de Lourdes : 1477 W (1969-1983) ;
- Centre des Finances publiques de Tarbes : 1530 W (1969-1990).

#### **Au-delà de cette date, il faut s'adresser au pôle d'enregistrement départemental au Centre des Finances publiques sis à Tarbes.**

#### **La communicabilité des archives de l'Enregistrement**

**Les archives de l'enregistrement sont librement communicables au terme d'un délai de 50 ans**. Avant ce délai, elles sont intégralement communicables à l'intéressé ou à son mandataire (notaire chargé d'une succession par exemple) ou par extrait occultant les éléments liés à la vie privée à tout demandeur demandant une référence précise.

#### **La typologie documentaire**

Comme déjà évoqué, la typologie des documents produits par l'Enregistrement varie en fonction des réformes. Toutefois, pour chacune des périodes chronologiques, on distingue les registres d'ordre (tables) des registres de formalité. Les premiers permettent d'accéder aux seconds qui contiennent les analyses-résumés des actes recherchés.

#### **De 1791 à 1865**

 $\overline{a}$ 

Pour cette première période, **les registres d'ordre** sont constitués de nombreuses tables et répertoires dont les principales sont :

- *les tables des successions acquittées* puis *de successions et absences* dans lesquelles figurent les personnes décédées ou absentes<sup>3</sup> par ordre alphabétique et qui permettent un lien avec les registres de mutation par décès. Les premières sont utilisées jusqu'en 1824 et remplacées par les secondes à partir de 1825. On accède à ces tables par le nom du défunt et sa date de décès.
- *les tables de testaments* puis *les tables des testaments et donations* dans lesquels figurent les noms des testateurs dans l'ordre alphabétique et qui permettent un lien avec les actes civils publics, les actes sous seing privés et les mutations par décès. A partir de 1825, les tables des testaments sont fusionnées avec celles des donations et autres dispositions éventuelles.
- *les tables des contrats de mariage* permettent d'accéder aux conventions matrimoniales (classées par ordre alphabétique des maris puis au nom des deux

<sup>3</sup> A la suite des nombreux morts et disparus suite aux guerres révolutionnaires et de l'Empire, on offrit aux familles la possibilité de demander un jugement déclaratif d'absence (on déclarait la personne « réputée morte suite à une longue absence ») pour pouvoir régler des successions de personnes disparues

époux) et de déterminer les modalités de succession et de liquidation des communautés.

- *les tables des vendeurs et des précédents possesseurs* où figurent les noms des personnes classés dans l'ordre alphabétique, ayant vendu ou cédé un bien. A partir de 1825, ces tables renvoient vers celles des acquéreurs instaurées à cette date.
- *les tables des acquéreurs et nouveaux possesseurs* où figurent les noms des personnes dans l'ordre alphabétique, qui ont acquis un bien. Instaurées à partir de 1825, elles contiennent le même type d'informations que les tables des vendeurs. Elles indiquent également le nom du notaire ayant reçu l'acte ainsi que la date de ce dernier. L'accès se fait par le nom de l'acquéreur ou la table des vendeurs.

Pour cette période, **les registres de formalité** se composent quant à eux, principalement :

- *des registres actes civils publics* dans lesquels sont inscrites les principales dispositions des actes des notaires, des autorités administratives et des établissements publics (notoriété, pouvoir, mariage, donation, cession de quittance, vente, certificat, marché, consentement, partage, décharge, lettre de change, déclaration, adjudication, renonciation…). Les actes civils publics constituent l'accès aux minutes notariales ou bien ils compensent partiellement l'absence de ces dernières.
- *des actes sous seing privé* dont des extraits sont enregistrés. A partir de 1918, les actes sous seing privés originaux sont déposés et conservés en liasses. Il faut néanmoins noter que les sous seing privés de 1791 à ventôse an VII (20 mars 1799) sont enregistrés avec les actes civils publics.
- *des déclarations de mutations par décès* dans lesquelles sont enregistrés et taxés les transferts de biens d'un patrimoine d'un défunt à ses ayants-droits. On trouve donc dans ces déclarations les actes tels que les successions collatérales, en ligne directe, des biens immeubles… Ces déclarations peuvent servir aussi d'accès indirect au répertoire général. En effet, sont indiqués pour le défunt et les ayant-droits, leurs références au répertoire général. Ainsi, en cas de lacune de leur fiche mobile, il est possible d'accéder aux comptes du répertoire général par ce registre de formalité.

#### **De 1866 à 1968**

La réforme de 1865 modifie profondément l'organisation de l'Enregistrement. Dans ce cadre, de nombreuses tables sont supprimées et regroupées au sein du répertoire général. Seules les tables des successions et absences sont en effet maintenues.

A compter de 1866, **les registres d'ordre** sont donc au nombre de deux, auxquels il faut ajouter un fichier mobile, clé d'accès au répertoire général :

> *le répertoire général* (ou répertoire des enregistrements et déclarations pour servir à la recherche des droits celés) dans lequel est inscrit au sein d'une « case », tout individu faisant enregistrer pour la première fois un acte. Tous les actes qui suivront le concernant seront mentionnés dans la même case jusqu'à la déclaration de succession après décès. Les informations figurant dans les cases permettent de se reporter aux registres de formalités correspondants. Pour accéder aux comptes des personnes enregistrées, le chercheur dispose d'un fichier nominatif dit « bulletins mobiles ».

Au sein des cases de ce répertoire général, de nombreuses informations sont indiquées **sous forme d'abréviations**. Le tableau ci-dessous indique les principales d'entre elles :

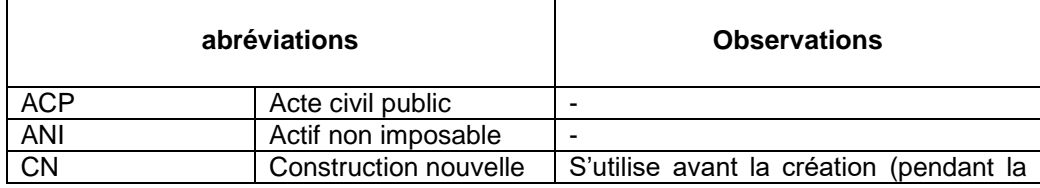

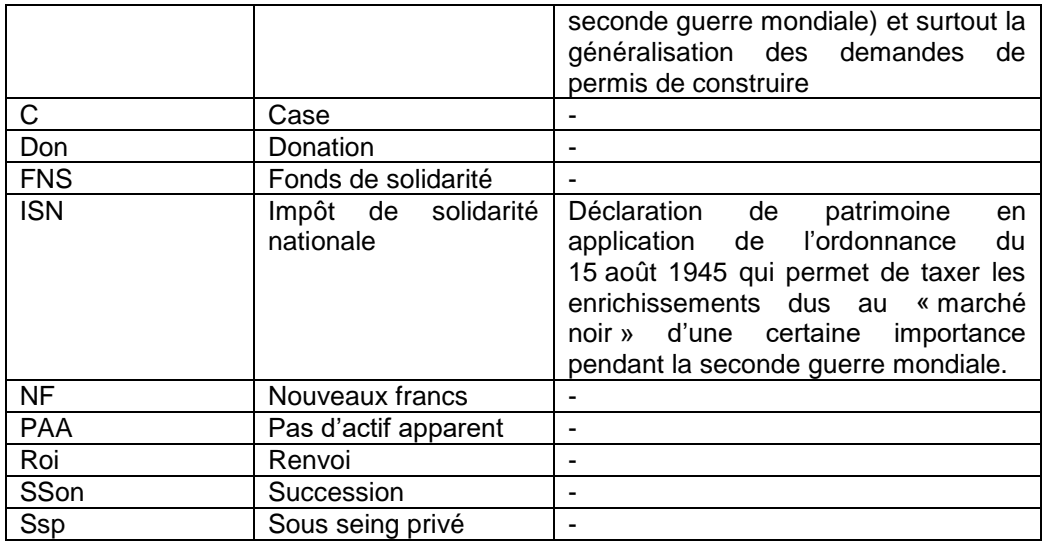

 *les bulletins mobiles*, fiches individuelles nominatives établies avant de créer le compte sur le répertoire général. Ces fiches indiquent le numéro de volume du répertoire ainsi que le numéro de compte ou case dans le répertoire général.

Les agents de l'Enregistrement appelaient ce corpus, les « fiches cimetière ». Une fiche est créée pour chaque personne figurant dans un acte civil ou privé. Elle se voit attribuer la case disponible du répertoire général en cours qui sera nourrie tout au long de sa vie par les ajouts de nouvelles mentions d'acte. Il faut toutefois noter que certaines personnes ont bénéficié, suite à une erreur, de l'ouverture de deux comptes : cette situation peut alors figurer sur la fiche ou sur l'un des comptes. Une fois la succession de la personne réglée, la fiche était souvent retirée du bac en bois pour être placée dans la case voisine destinée aux décédés d'où le nom de « cimetière » et de « fichier cimetière ».

Les modèles de fiche ont, bien sûr, évolué entre 1866 et 1968. Les plus anciens se reconnaissent au petit trou présent sur le côté gauche dans la partie haute qui devait être traversée par une tringle en métal de manière à éviter tout déclassement alphabétique tout en permettant le rajout des nouvelles entrées.

Leur contenu évolue également, elles s'enrichissent inégalement de renseignements pour éviter les homonymies en fournissant à l'employé le maximum d'éléments sur la situation personnelle de l'individu : son état civil, sa profession, la date et le lieu de naissance et de décès, le nom et prénom de l'époux (épouse) la date de mutation par décès, les différents domiciles et l'indication d'un second compte s'il y a lieu, la mention de baux…

Pour des raisons de conservation, il peut arriver que certaines fiches soient absentes du fichier. Pour pallier ce manque, plusieurs solutions s'offrent au chercheur pour retrouver le compte de la personne.

La première solution consiste à chercher celle d'un proche parent et à consulter le répertoire général le concernant. Il est courant que l'ouverture d'un compte personnel concerne tous les membres d'une fratrie à l'occasion d'un décès de l'un des parents. Dans le cadre d'une succession, les héritiers sont en effet tous inscrits à la suite au sein du répertoire général.

La deuxième solution consiste à effectuer la recherche par la table de décès et absences à la recherche du décès de cette personne, de ses parents ou de ses frères et sœurs. Pour cela, il faut donc définir la date de décès de la personne recherchée ou de l'un de ses proches : dans ce cadre, on peut utiliser les tables décennales et les registres de l'état civil ou effectuer une recherche directe dans la table de successions et absences qui couvre des décès sur plusieurs années voire une décennie. Il faut ensuite consulter la déclaration de mutation par décès : dans la marge de droite de la première page de cette déclaration, le chercheur pourra ainsi prendre connaissance des références au répertoire général du défunt, de son épouse (époux), des successibles (ou ayants droits) dans l'ordre d'apparition des personnes. En effet, y

sont mentionnés les numéros de volume du répertoire général et de case de l'individu.

 *les tables des successions et absences* dans lesquelles figurent les personnes décédées ou absentes listées par lettre alphabétique (tous les patronymes en A, puis en B) inscrits dans l'ordre chronologique de date de déclarations de succession qui renvoient aux registres de mutation par décès. On accède à ces tables par le nom, prénom du défunt et sa date de décès.

Quant aux **registres de formalité**, la typologie des principaux registres reprend celle entrevue avant la réforme de 1865 :

> *les registres actes civils publics* dans lesquels sont inscrites les principales dispositions des actes des notaires, des autorités administratives et des établissements publics (notoriété, pouvoir, mariage, donation, cession de quittance, vente, certificat, marché, consentement, partage, décharge, lettre de change, déclaration, adjudication, renonciation…). Les actes civils publics constituent l'accès aux minutes notariales ou bien ils compensent partiellement l'absence de ces dernières.

Toutefois, les actes civils publics connaissent une évolution dans leur contenu entre 1948 et 1954 : les notaires sont en effet tenus de fournir à l'administration un bordereau qui récapitule les actes soumis en une seule fois à la formalité. C'est dorénavant ce bordereau qui prend place dans les registres d'actes civils publics. Pour avoir la transcription partielle des actes, il faut alors se reporter aux extraits d'actes.

- *les extraits d'actes* apparaissent dans les années 1950 (essentiellement à compter de 1954) à partir du moment où les transcriptions ne figurent plus sur les registres d'actes civils publics. Dorénavant, le chercheur doit donc se reporter à ces documents dactylographiés sur des formulaires et enliassés pour obtenir une copie partielle d'un acte.
- *les actes sous seing privé* dont des extraits sont enregistrés jusqu'en 1918. A partir de cette année-là, les actes sous seing privés originaux sont déposés et conservés en liasses.
- *les déclarations de mutations par décès* dans lesquelles sont enregistrés et taxés les transferts de biens d'un patrimoine d'un défunt à ses ayants-droits. On trouve donc dans ces déclarations les actes tels que les successions collatérales, en ligne directe, des biens immeubles… Ces déclarations peuvent servir aussi d'accès indirect au répertoire général. En effet, sont indiqués pour le défunt et les ayant-droits, leurs références au répertoire général. Ainsi, en cas de lacune de leur fiche mobile, il est possible d'accéder aux comptes du répertoire général par ce registre de formalité.
- *les renvois* qui sont rédigés à destination du bureau intéressé lorsqu'un acte est enregistré dans un autre bureau que celui dont l'assiette couvre la commune où se trouve le bien concerné. Ceux-ci sont conservés en liasses classées par année, mois et par numéros d'ordre. Ces documents disparaissent au cours des années 1950 et sont remplacés par des copies d'extraits d'actes qui circulent d'un bureau à l'autre.

**Attention : les tables de successions et absences sont accessibles en ligne sur le site des Archives départementales (www.archivesenligne65.fr).**

Pour effectuer une recherche en ligne dans ces tables, consulter [la fiche dédiée.](https://archivesenligne65.fr/rechercher/guides-de-recherche/lenregistrement)

#### **De 1969 à 1990**

Après la réforme de 1968, cette typologie documentaire évolue. Il ne reste en effet plus qu'un seul registre d'ordre et trois types de registres de formalité.

En ce qui concerne **le registre d'ordre**, celui-ci se résume aux :

 *fiches décès* dans lesquels sont inscrites les principales dispositions des actes des notaires, des autorités administratives et des établissements publics (notoriété, pouvoir, mariage, donation, cession de quittance, vente, certificat, marché, consentement, partage, décharge, lettre de change, déclaration, adjudication, renonciation…). Remplaçant à la fois les tables de successions et absences et les répertoires généraux, ces fiches décès sont à compter du 1er janvier 1969, l'unique clé d'accès aux registres de formalité de la Fiscalité immobilière.

Pour **les registres de formalité**, subsistent :

- *les extraits d'actes* dans lesquels sont inscrites les principales dispositions des actes des notaires, des autorités administratives et des établissements publics attestant d'un transfert de propriété (actes de vente, testaments par exemple). Ne figurent donc plus les actes relatifs à des reconnaissances de servitude (sauf sous seing privé) ou des contrats de mariage par exemple.
- *Les successions* (sur le modèle des déclarations de mutations par décès).
- *Les actes sous seing privés.*

**Attention :** la consultation des fiches décès n'empêche la recherche dans les répertoires généraux. En effet, une personne décédée après 1968, peut disposer d'un compte au sein d'un répertoire général si un acte à son nom a été enregistré avant cette date.

**Rappel :** Compte tenu de la date de ces registres, il est nécessaire de rappeler le délai de communicabilité qui s'applique à ces documents : **ceux-ci sont librement communicables après un délai de 50 ans**. Avant ce délai, elles sont intégralement communicables à l'intéressé ou à son mandataire (notaire chargé d'une succession par exemple) ou par extrait occultant les éléments liés à la vie privée à tout demandeur demandant une référence précise.

#### **Pour résumer… Comment retrouver un acte dans l'Enregistrement**

#### **1/ Localiser les biens concernés par l'acte**

Bureau d'enregistrement le plus proche du lieu où l'acte est passé…

#### **2 / Rechercher l'enregistrement de l'acte**

Il faut tenir compte de la période ou de la date à laquelle l'acte a été enregistré. Cela déterminera en effet les tables à utiliser en fonction de l'organisation administrative de l'Enregistrement évoquée précédemment.

#### *Pour la période 1791-1865*

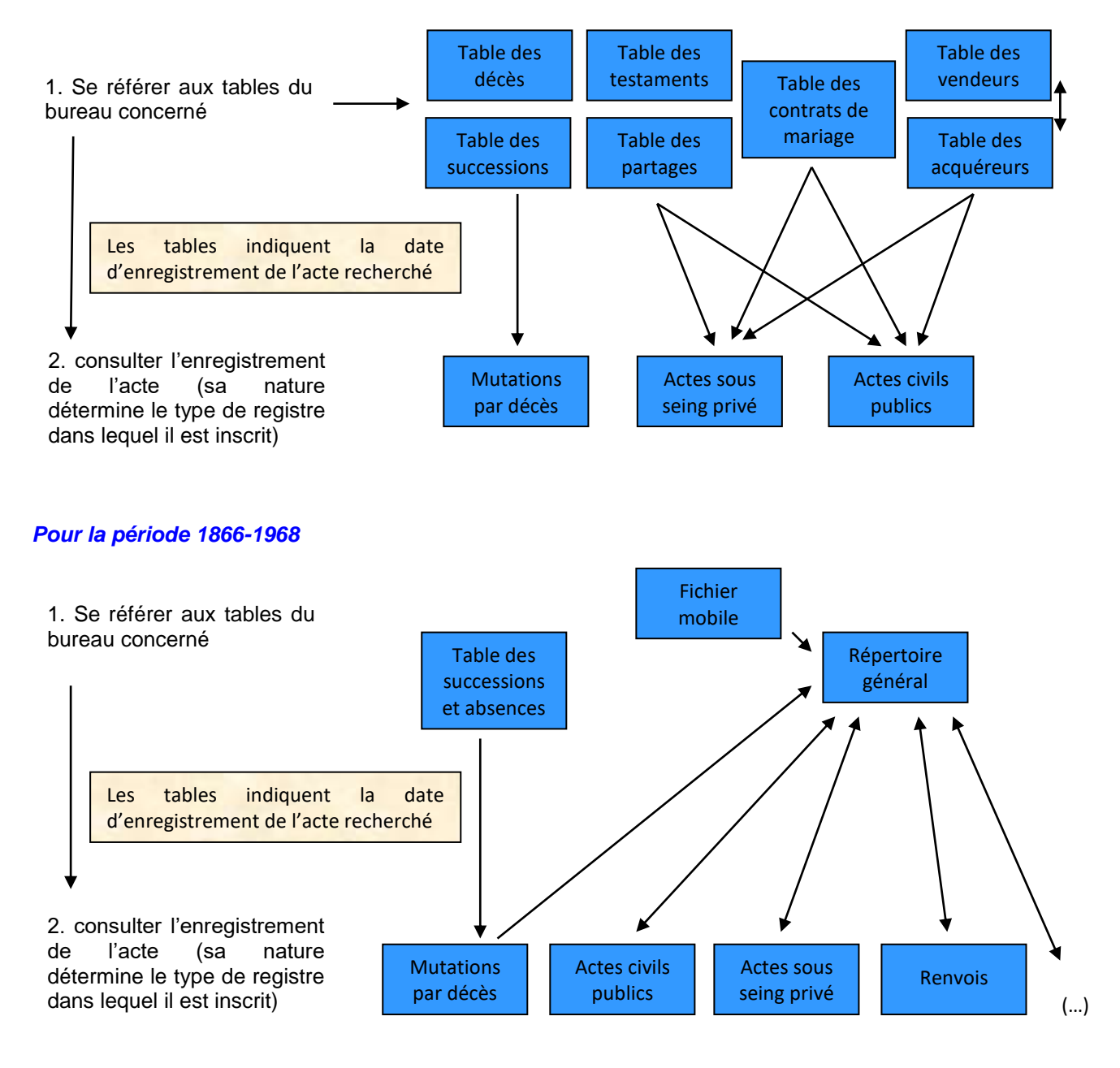

**Rappel : les tables de successions et absences sont accessibles en ligne sur le site des Archives départementales (www.archivesenligne65.fr).**

Pour effectuer une recherche en ligne dans ces tables, consulter [la fiche dédiée.](https://archivesenligne65.fr/rechercher/guides-de-recherche/lenregistrement)

#### *Pour la période postérieure à 1968*

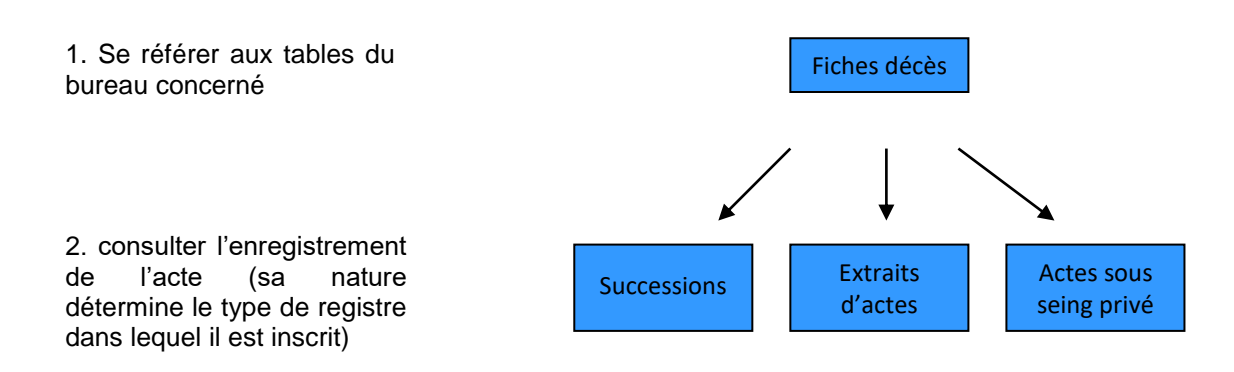

**Attention :** Une personne figurant sur une fiche décès peut avoir fait l'objet d'un enregistrement avant la réforme de 1969 et donc figurer dans le répertoire général. La fiche décès ne comporte pas toujours de renvoi vers le répertoire général. Le chercheur doit donc veiller à contrôler que l'individu recherché ne dispose pas d'un compte dans le répertoire général.

## **L'apport historique des archives de l'Enregistrement**

Les archives produites par l'Enregistrement permettent tout d'abord de retrouver, pour un même individu, la trace des actes notariés, d'identifier les notaires ayant reçu ces documents officiels et de prendre connaissance des éventuels actes sous seing privé le concernant.

Par leur contenu, ces documents présentent également un grand intérêt pour l'histoire (foncière, sociale ou économique), la sociologie ou encore l'économie.

Certaines tables (tables de successions et absences, répertoires généraux, tables des contrats de mariage) et certains registres de formalités (actes civils publics, déclarations de mutations par décès…) constituent enfin des sources pour établir une généalogie et connaître l'histoire familiale ou encore pour étudier l'histoire et l'évolution de biens immobiliers (histoire d'une maison par exemple). A titre d'exemple, les tables alphabétiques de successions et d'absences et les registres de déclarations de successions fournissent ainsi, pour une recherche généalogique, les renseignements suivants :

- La date du décès ou de l'absence ;
- La profession ;
- Le statut matrimonial et le nom du conjoint ;
- Le nom des héritiers du défunt et leurs conjoints ;
- Leur lieu de résidence ;
- Leur profession :
- Leur lien de parenté avec le défunt :
- La liste des biens du défunt lors de son décès et leur répartition entre les différents héritiers.

Prenant la suite du Contrôle des actes, l'Enregistrement fournit donc aux chercheurs, généalogistes, historiens amateurs ou professionnelles, des sources permettant des recherches sur des thématiques et des sujets variés…

### **Bibliographie sommaire**

Pour aller plus loin, le chercheur trouvera au sein de la bibliothèque des Archives départementales, plusieurs guides pratiques de recherche qui évoquent les archives produites par l'administration de l'Enregistrement :

- Mergnac (M.-O.), *Utiliser le cadastre en généalogie*, Paris, 2012, 80 p. (cote : 8° 5507).
- Provence (M.), *Retracer l'histoire d'une maison*, Condé-sur-Noireau, 2005, 80 p. (cote : 8° 3515).

- Roux (N.) et Souvay (D.), *Retracer l'histoire de sa commune*, Paris, 2011, 80 p. (cote : 8° 5245).

*Vous pouvez retrouver le catalogue de la bibliothèque des Archives départementales en ligne sur le site du réseau de lecture publique des Hautes-Pyrénées [\(www.hapybiblio.fr\)](http://www.hapybiblio.fr/).* 

#### **ARCHIVES DEPARTEMENTALES DES HAUTES-PYRENEES**

Hôtel du Département 6 rue Gaston Manent CS 71324 65013 Tarbes cedex 9 Standard : 05.62.56.76.19 [Contacter les Archives départementales](https://archivesenligne65.fr/nous-contacter) Site internet : [www.archivesenligne65.fr](http://www.archivesenligne65.fr/)

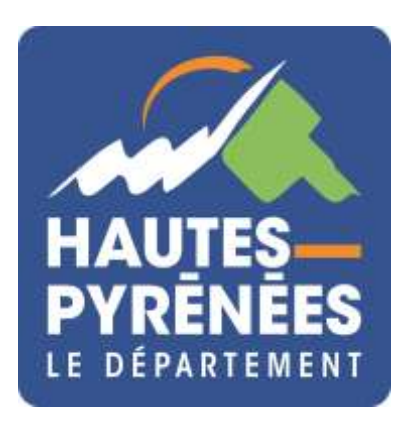

*Illustration de couverture : Table de succession et absences du bureau de Lannemezan (1840- 1853) ADHP, 3 Q 10 / 2*